après les épisodes 1 et 2 : http://www.etienne-trouvers.com/blog/l-atelier-du-peintre-du-m-o-1-3.html

## *L'Atelier du peintre du M'O 3/4*

*Auparavant, il a été question de l'interventionnisme en public sans les conditions d'espaces ni l'éclairage adéquats. Puis, de pratiques ou de principes fort éloignés d'une déontologie à la française ; agissements d'in-exemplarité originelle au musée du Louvre instituant – comme naturel – les "allégements prononcés" en restaurations esthétiques.*

*Dans une présentation critique illustrée, il sera question maintenant de perception vraie et de travestissement… On en arrivera en multipliant les éléments visuels à observer que la belle générosité a été un vecteur d'aveuglements pour cette opération de Communication. Car les références à la peinture ont été rendues étranges, comme dans un dangereux : « le faux forme le goût et soutient le faux » !*

## **6**) **Avertissement sur… ou assurance visuelle**

Intéressons-nous 'au flyer' sur papier glacé  $(21x15cm)$ ! – Faut-il encore commenter l'extravagant du sérieux de l'annonce ? (cf. 6 décembre 2014). Ce papier a pour sous-titre : « PARTICIPER A LA RESTAURATION DE... », etc. Il a été l'élément central de promotion voulu sous l'impulsion de la direction de l'Etablissement et de l'autorité de la conservation des peintures d'Orsay. De plus, il participe de l'assurance visuelle produite par la Com du musée ... - service à compétence technique et 'créative' à gros budgets - n'en doutons pas.

Voyons tout d'abord la conformité 'Réaliste' de cette mauvaise reproduction du vaste tableau de Gustave Courbet, *avant restauration*. 

Tout d'abord, au regard de mes efforts d'artiste visuel, on me permettra d'avoir quelques jugements sur l'extraordinaire inexactitude de l'image qui a circulé comme témoin véritable de l'état du *« magnifique 22m<sup>2</sup> »*. Mais en ces termes, peut-être n'était-il qu'un objet de communication en vue d'une souscription publique ?  $-$  Donc la pièce de démonstration pour lever 600 000 € ?...

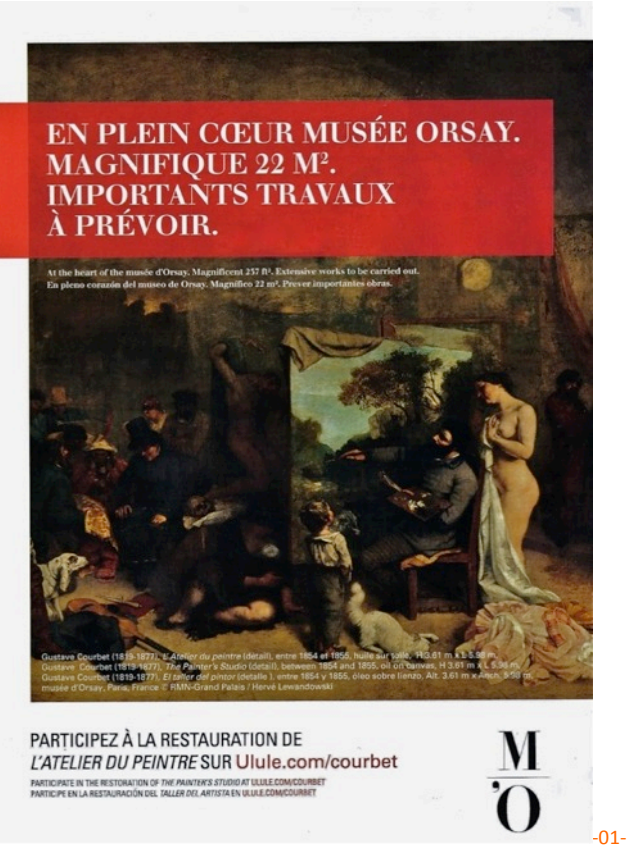

*Flyer sur papier glacé (21x15cm), détail central de L'Atelier du peintre de G.Courbet. Fallait-il accueillir son aspect esthétique d'un haussement d'épaule ? Ou s'en inquiéter ?*

Certes, une force des choses sur papier glacé fait tolérer le laisser-aller *non qualitatif* des images en libre circulation pour le monde touristique... mais aussi pour la comparution officielle, et plus savante, des œuvres d'art  $-$  de la peinture en particulier.

Ceci au prétexte que :

-tout artiste, tout un chacun, est devenu photographe à tablette ;

-le plaisir du partage élémentaire et démocratique est à l'honneur :

-les ordinateurs et les standards d'écrans sont si divers…

Il peut arriver aussi, des oublis d'exigence... et leurs conséquences... Or, assurément, dès ce visuel de souscription se pose une question de justesse, de conformité à l'original, ou, plus largement, de *l'aura de... ou des œuvres d'art*. En effet, les reproductions actuelles du tableau du Courbet interpellent !

Que l'on se remémore l'enjeu et la nécessité des premières reproductions couleurs de tableaux célèbres (dans les années 1950). Epoque où il s'agissait de négocier des compromis pour ce que les amateurs d'Art ont appelé : « les belles infidèles ».

Toutefois, rappelons aussi cette autre évidence : il existe aujourd'hui des paramétrages et des calibrations d'écran pour régler très finement la chromie en numérique et les variables plus ou moins lumineuses d'un visuel, pour l'œil humain ; et par là même, la reproduction de l'original avant l'impression sur papier ou pour le Net.

De mon côté, j'ai consacré depuis 1999 – moment où il est devenu possible de contrôler numériquement la réplique d'un tableau à l'effleurement du pinceau près – un intérêt particulier à la reproduction de l'art pictural (cf. fin de démarche artistique).

On se souviendra aussi que la vérification et la justesse des développements chimiques étaient à l'honneur dans le monde professionnel, pour la bonne reproduction d'art... (en Ektachrome, par exemple). Pour ce faire, l'exigence esthétique en édition d'art voulait que, de prime abord, une *mire de calibration servant d'étalon* soit présente dès les prises de vue photographiques d'un tableau ; celle-ci permettait de contrôler au mieux l'étape finale des reproductions en quadrichromie.

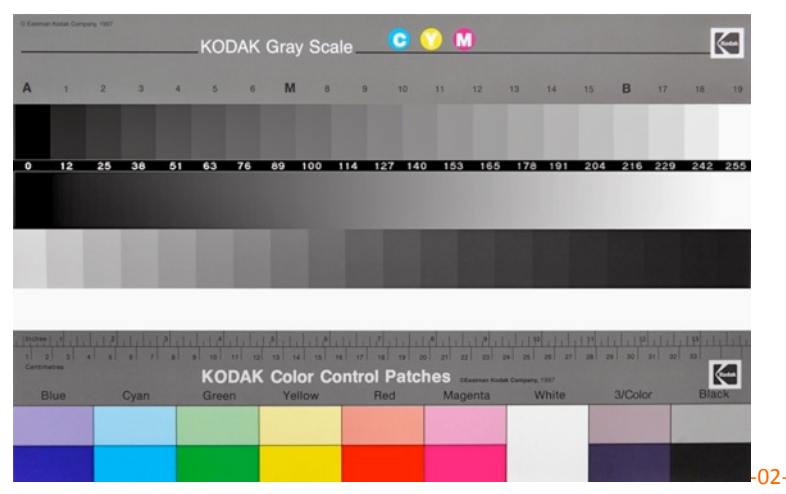

**Mire de référence** pour calibration de film photographique ou d'écran, comprenant une *gamme de gris pour évaluer les contrastes et les teintes spécifiques des plages colorées ; cette charte permet aussi de remarquer les dominantes éventuelles à corriger (lumière/chimie/reproduction couleur).*

Plus qu'une coutume, c'est la leçon et l'enjeu du respect pictural, voire même celui de la haute fidélité qui est en jeu... A cet effet, les meilleures maisons d'édition d'Art envoyaient leurs iconographes ou 'artisan-tireur-chromistes' pour vérifier une analogie visuelle avec l'œuvre, étape par étape, jusqu'au roulage final en impression.

Il s'agissait d'abord de confronter une technique  $-$  avec une compétence sensible et devant l'original – pour effectuer un choix pertinent de conformité entre les diverses prises de vue ; puis, avec les tirages épreuves *Cromalin* (système d'épreuves couleurs servant au contrôle et à la validation contractuelle pour *le bon à tirer*, ou BAT, de tout document visuel destiné à être imprimé). Car si chacun sait qu'une peinture est bien plus nuancée qu'une charte graphique, en définitif, question de culture et d'aptitude fort de l'étalonnage de référence… **l'œil juste est le bon juge**.

Par ailleurs, il faut dire aussi que le passage d'une quadrichromie en CMJN (cyan, magenta, jaune, noir), au standard de définition RVB (rouge, vert, bleu), pour la TV, est forcément très *réducteur*... Dès le N&B, puis la couleur, on s'efforça donc, de régler les écrans au plus près d'une vérité couleur/valeur relative, mais en recherchant le plus juste pour le confort subjectif de l'œil du spectateur.  $-Qu'$ en est-il aujourd'hui ?

En principe, il coule de source que la révolution numérique permet mieux encore. S'il s'agit de s'approcher des complexités et des mélanges pigmentaires des peintres, les outils technologiques actuels amènent à une meilleure maîtrise de certaines finesses, car disposant de plages couleurs plus vastes et plus nuancées qu'avec des *couleurs primaires...* en impression offset.

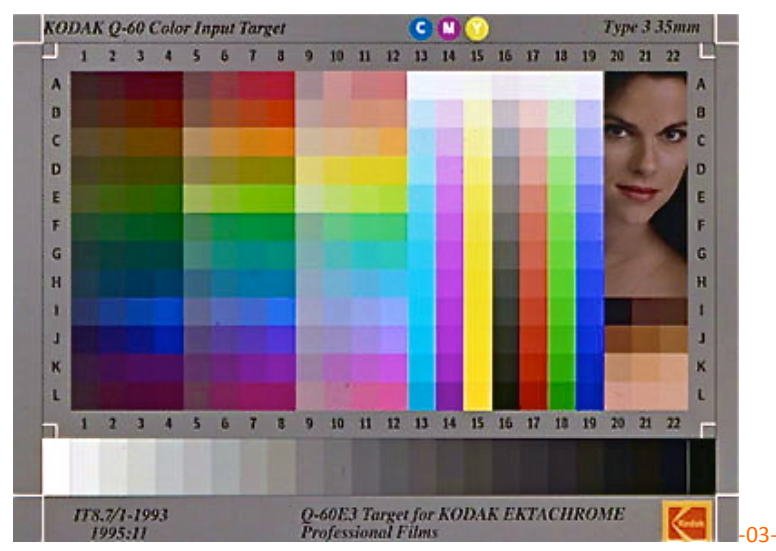

*Autre mire de référence : démonstration du potentiel de nuances dans un rendu couleur en impression numérique. Pour preuve de la complexité innovante, on est passé de 19 à 22 tons* de gris dans cette mire étalon. Et, pour la calibration numérique des plages couleurs, *les* capacités d'interventions sont possibles : en tons foncés, tons moyens, tons clairs.

En principe, les graphistes utilisent prioritairement deux logiciels d'imagerie : *Photoshop* ou *Adobe InDesign CC* pour les commodités qu'ils offrent.

Alors que Photoshop ou d'autres logiciels professionnels de retouche et de traitement sont dits : de 'dessin assisté par ordinateur', avec contrôle des gradations subtiles couleurs/lumières, ils permettent essentiellement des manipulations graphiques et en chromie.

Mais, pour être accessible à un plus large public, nous utiliserons pour les démonstrations qui suivent *iPhoto*, une application qui se limite à un traitement global des visuels et préserve de manipulations volontaristes... En effet, c'est un système de gestion d'images et de photographies, pratique en son usage élémentaire.

Observons ce qu'il en est dans le cas du flyer du musée d'Orsay :

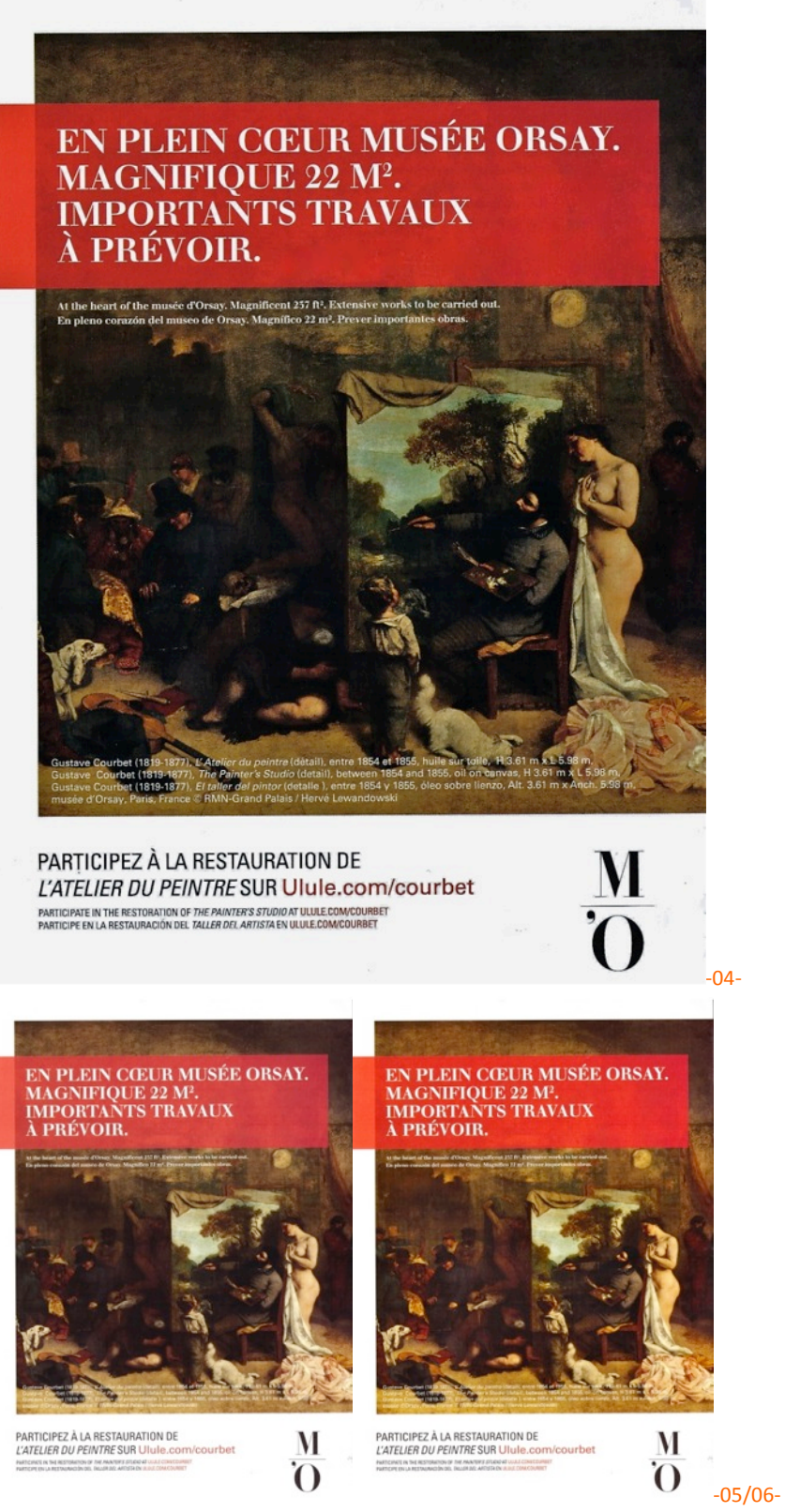

*En haut* : *Flyer promotionnel* (sur papier). A l'automne 2014, le musée d'Orsay annonce 'la *couleur' d'une restauration esthétique du grand Courbet*; *dessous, à gauche : un brut de scan du flyer précédent ; dessous à droite : idem, traité avec le logiciel iPhoto dans 'Retouches rapides', en cliquant sur 'Améliorer'.*

Nous constatons (à gauche) que les automatismes élémentaires d'un scan de bureau, moyen de gamme, applique ici d'emblée une correction globale de l'apparence confuse qui lui est présentée. Car le document de base (en haut) comporte des tons foncés, très obscurs : -avant tout d'effet bourré dans les noirs ; -l'échelle de gris y paraît assourdi dans

les tons moyens... alors même qu'il conserve des modulations de couleurs agglutinées, etc. (inutile d'en dire d'avantage !).

Le scanner étant programmé pour *une plus large tessiture visuelle* ou gamme de tons et de teintes, le 'fichier brut de scan' va opérer selon un correctif automatique relativement simple. Il fournit ainsi *une amélioration* des données cachées et des diverses couleurs définissant le document témoin. C'est un réflexe de l'imagerie électronique sans aucune intervention volontaire...

Puis, par *iPhoto* sur ce fichier visuel de données numériques de base, apparemment assez âpre en couleurs, mais en fait bien plus variées et plus amples qu'il n'y paraît, est cochée une touche élémentaire : celle de 'Retouches rapides'. Et de ce visuel apparemment morne, advient (à droite), une lumière ensoleillée qui se rapproche de l'aspect du grand tableau *avant restauration*.

Ceci est le résultat d'un algorithme automatique qui a dû être configuré selon une norme générale d'équilibre chromatique.

Si l'on poursuit l'application numérique avec 'Ajuster', on va rencontrer une réalité virtuelle proche de l'apparence de *L'Atelier du peintre*, ainsi qu'elle pouvait se donner à voir dans un éclairage régulier, et homogène, pour lequel le tableau a été conçu... (voir l'ampleur de la composition aérienne ci-dessous) :

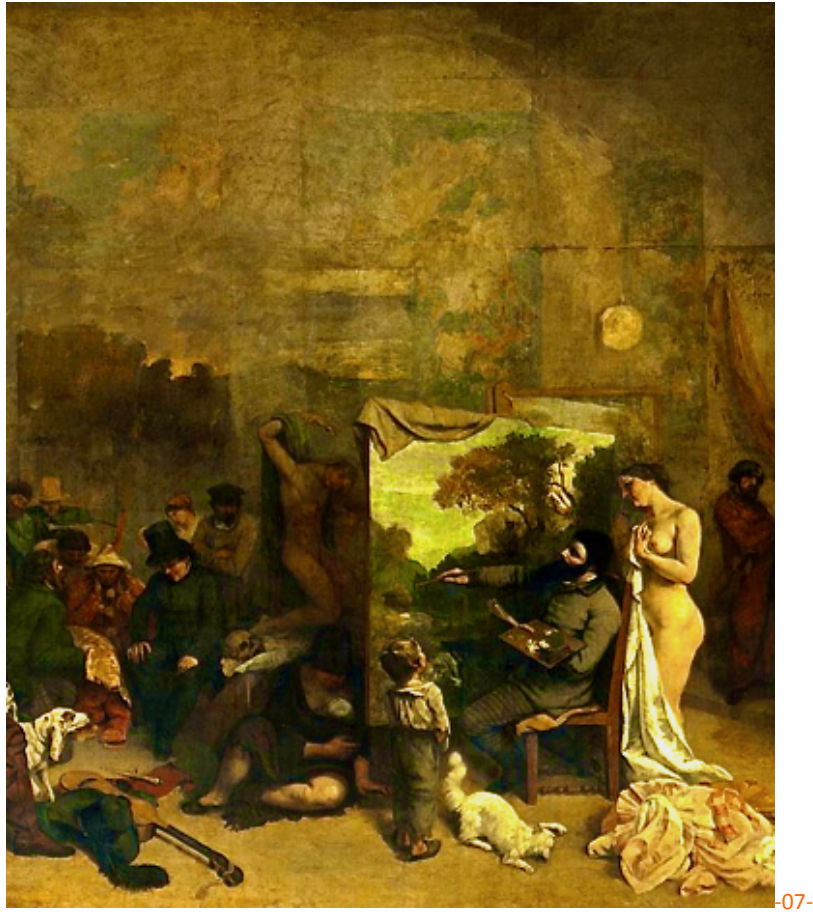

*Elément central : sélection du même détail que celui du flyer, état conforme à l'aspect esthétique de la peinture de Courbet, avant restauration. Ce visuel peut être attesté dans sa teinte générale par des ektachromes anciens, photographiés au musée du Louvre, et même au musée d'Orsay ; cette belle donnée ensoleillée correspond d'ailleurs aussi aux tests d'avant restauration - essais d'allègements 1, 2, 3 - sur la robe du nu (cf. billet précédent)*

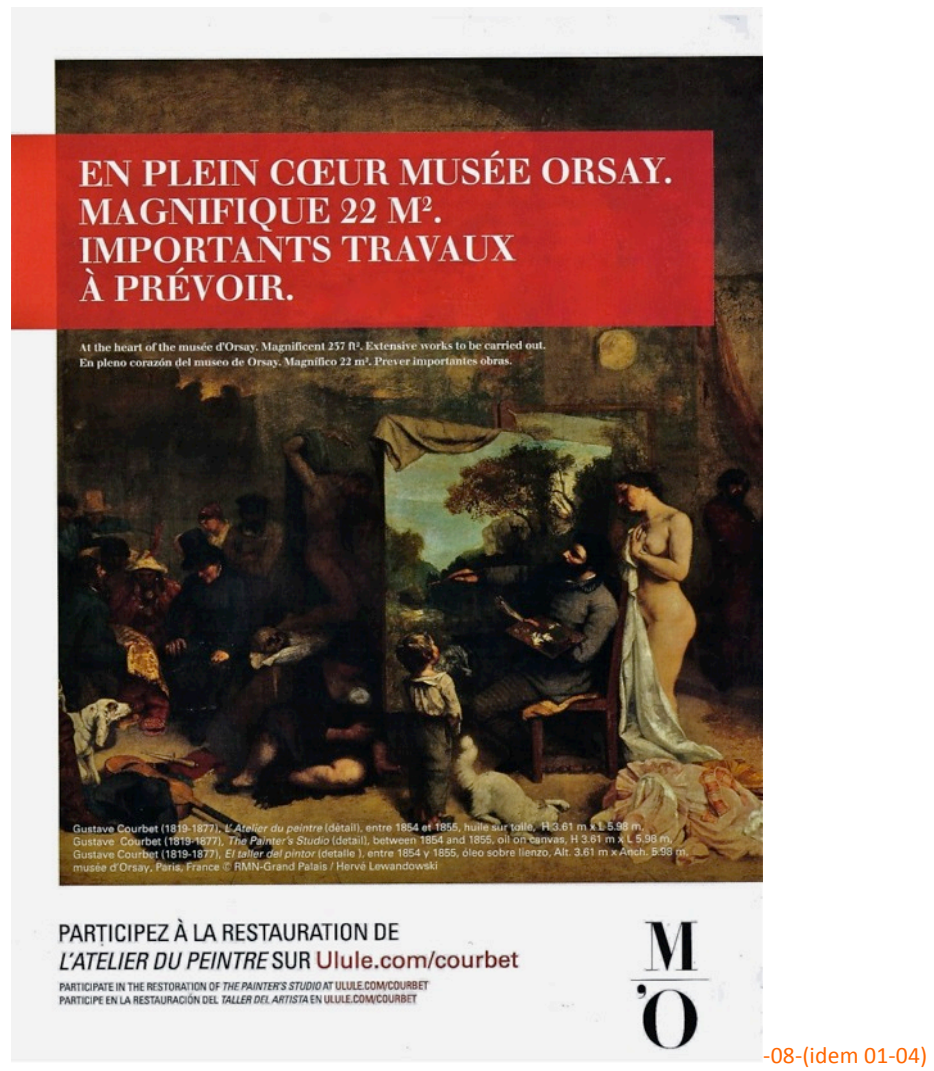

*Retour au flyer promotionnel : l'apparence altérée de ce visuel correspond-elle à un automatisme d'insatisfaction élémentaire ?*

Puisqu'il s'avère qu'un logiciel de base corrige automatiquement l'apparence du document, se pourrait-il que, l'effet général de ce flyer soit conçu en direction de la subjectivité « *du public* » et déclenche aussi un réflexe !?

Il est tout à fait remarquable qu'à l'orée de la restauration esthétique (de la rentrée à fin 2014), deux types de documents  $-\dot{a}$  *effet* – circulent :

*a*) -ceux d'une allure très terne, aux couleurs comme éteintes et noires, mais témoignant encore sourdement d'une saveur sous-jacente miellée (confère ci-dessus) ;

**b**) -ceux d'état à démonstration plus technique, à propos des allègements du vernis, visuels sous la responsabilité 'scientifique' du C2RMF, demeurant quant à eux, d'apparence jaune... pour le discours ? (cf. billet précédent).

Or, comment se fait-il qu'en ces deux cas d'espèce *« avant restauration esthétique »,* soit escamoté le principe fondamental d'une *mire de calibration graphique de référence*, sorte de diapason visuel permettant de se forger une opinion objective ?

Se peut-il alors, que ce soit sur une forme curieuse d'induction convoquant l'émotionnel que l'on table, et non sur une conformité à un original bien exposé ?

Certes, notre temps est friand de sensationnalisme, laminant peut-être ainsi la subjectivité et le ressenti authentiques ? A terme il en résulterait une docilité uniforme de la sensibilité commune au patrimoine national. - Mais faut-il pour autant 'baisser les bras' ?

## **7**) **La question du climat en peinture**

Allons plutôt au Réalisme de Courbet, à ses couleurs, aux harmoniques du tableau, et au climat lyrique dont on peut se souvenir.

Une telle peinture est  $-$  avant tout – une résonnance du monde visible et naturel qui, avec sa plénitude spatiale magnifique et son climat pictural, s'adresse à la plus ou moins grande 'valise d'affectivités' du regardeur. La perception, la sensation, le contact vécu, le désir, les lumières et les ombres, etc. sont convoqués par un chef d'œuvre de l'Art.

Remarquons qu'un enfant à l'automne, durant une promenade, ramasse un beau bouquet de feuilles, souvent plus que jaunes ou 'jaunies' - pour toutes leurs gammes de couleurs : trésors fugaces mais éternels... En fait, il s'émerveille et collectionne déjà... Par ailleurs, le bonheur esthétique hérité aux musées – et de l'art des anciens maîtres – est initialement et en majorité constitué de peintures à climat chaud... souvent superbes en teintes automnales serties de cadres à feuilles d'or !

Mais il est dit au musée d'Orsay : « des couches supplémentaires sont souvent *ajoutées et le vernis peut s'opacifier rendant difficile la lecture du tableau. Pour contrer*  partiellement ces altérations du tableau, l'amincissement du vernis s'avère souvent *nécessaire »*[*sic*]. La question des vernis dits *« jaunes »*, perçus doctement comme *« jaunis »* ou « *altérés* », est hélas encore au XXI<sup>e</sup> siècle, une erreur dogmatique catastrophique...

Regardez et vivez plutôt ceci pour votre avenir :

Après une journée de travail dans un espace clos, arrêtez-vous à la recherche des plaisirs humains de la vie, entre autres à la présence esthétique naturelle… ou au Réalisme… Joie qui vous amènera à goûter le type de saveur douce, paisible et suave de *L'Atelier du peintre*, d'avant restauration.

– L'accumulation de quelques feuilles d'érable mouillées, *a priori* sans autre noblesse que leurs teintes vernissées de pluie sont... une équivalence du climat général du tableau.

– Et dans cette atmosphère du grand Courbet, c'est effectivement dans le tableau central, en cette mise en abîme, un cap articulé dans/par le ciel d'automne.

Le maître a trente six ans; il dit représenter une phase de « sept années de sa vie *artistique* ». Son pinceau désigne '*une reculée du Jura'*, métaphore de sa maturité picturale ; il est fort des fruits de l'œuvre de sa jeunesse. Il faut bien voir que l'un des sens secrets de *L'Atelier* est chromatique ; il est figuré par un jeu de feuillus dorés, liés à la falaise.

- Ajoutez-y, par extraordinaire, une grappe de raisin noir, avec quelques grains encore rouges... et vous avez les teintes et costumes de l'humanité qui vient se faire peindre dans cet atelier, en triptyque :

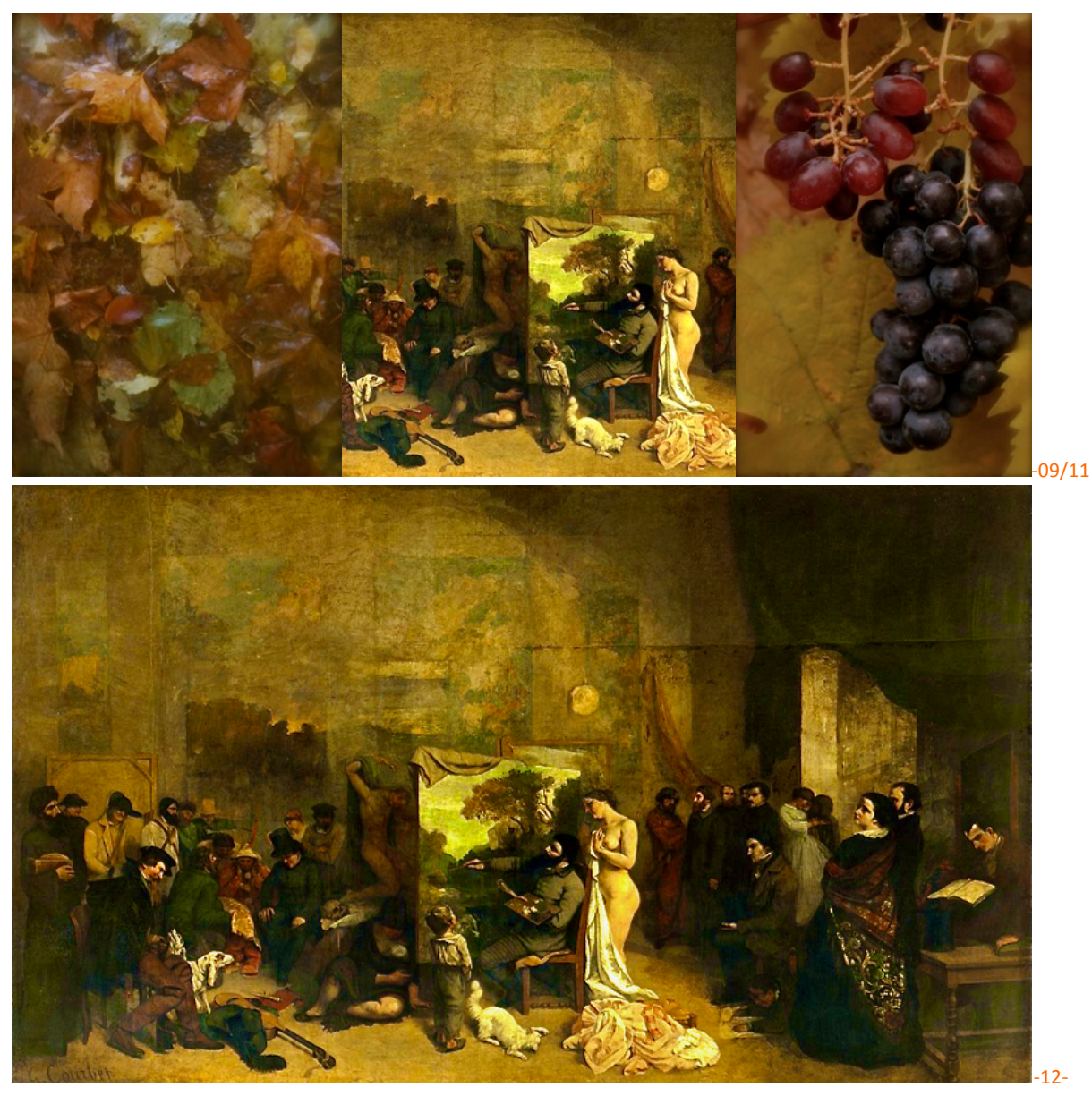

*C'est mieux que promotionnel : un climat de teintes comme aux limites d'une bascule de lumières dynamiques et aériennes où les tons clairs et foncés ne sont ni cyanosés, ni trop* saturés. La dominante dorée est manifestement un choix de l'art plastique ; ce monde est *pictural, et non une photographie du réel !*

Ce cliché *avant restauration* – témoignant des qualités poétiques évoquées – fait partager les mêmes valeurs d'émerveillement qu'un enfant d'aujourd'hui tenant un bouquet de feuilles d'automne.

Assurément les 'scientifiques' et les 'spécialistes' ricaneront de tout cela. Or, voilà que je découvre sur le *site Ulule* (en date du 5 février 2016), un propos écrit mais comme 'oublié', citation qui paraît se conjuguer avec le concept exposé - ou illustré - d'un climat automnal pour cette peinture de G.Courbet :

*« Son grand apport, c'est l'entrée lyrique de la nature, de l'odeur des feuilles mouillées, des parois moussues de la forêt, dans la peinture du XIXe siècle (...)* », en fait, le propos se continue : *« le murmure des pluies, l'ombre des bois, la marche du soleil sous les arbres. »*

Propos rapportés par J.Gasquet, in *Conversations avec CÉZANNE* 1839-1906, p. 143, éd. MACULA

Toutefois, voici un panel déconcertant d'images officielles du tableau ; ce, d'autant plus qu'aucune n'a de *mire de calibration graphique* pour en appréhender les travestissements :

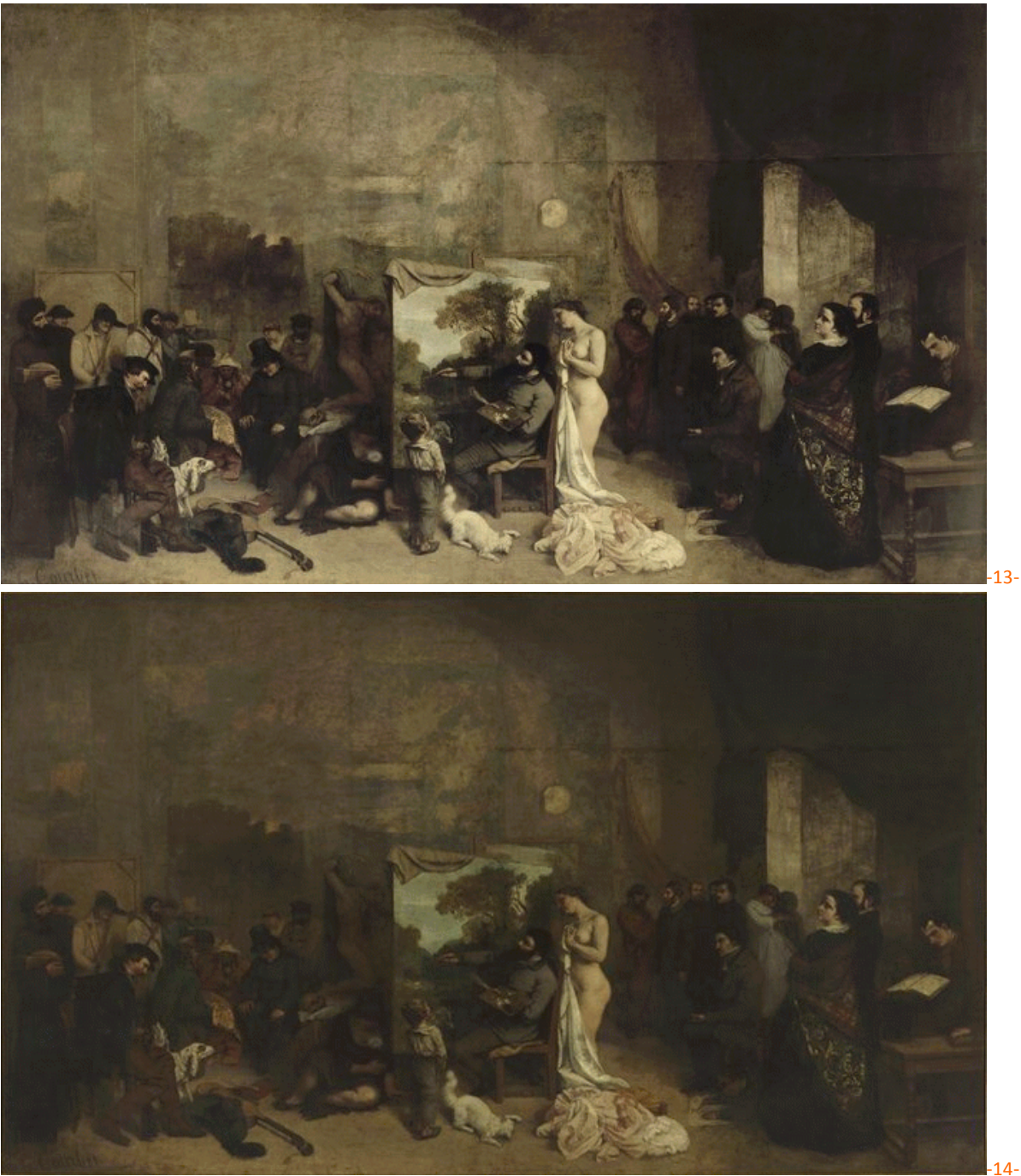

*Captures d'écran sur le site du musée d'Orsay, fiche d'œuvre de L'Atelier du peintre de Gustave Courbet, en haut : le 22 novembre 2016 ; en bas : en février 2015*

-13-

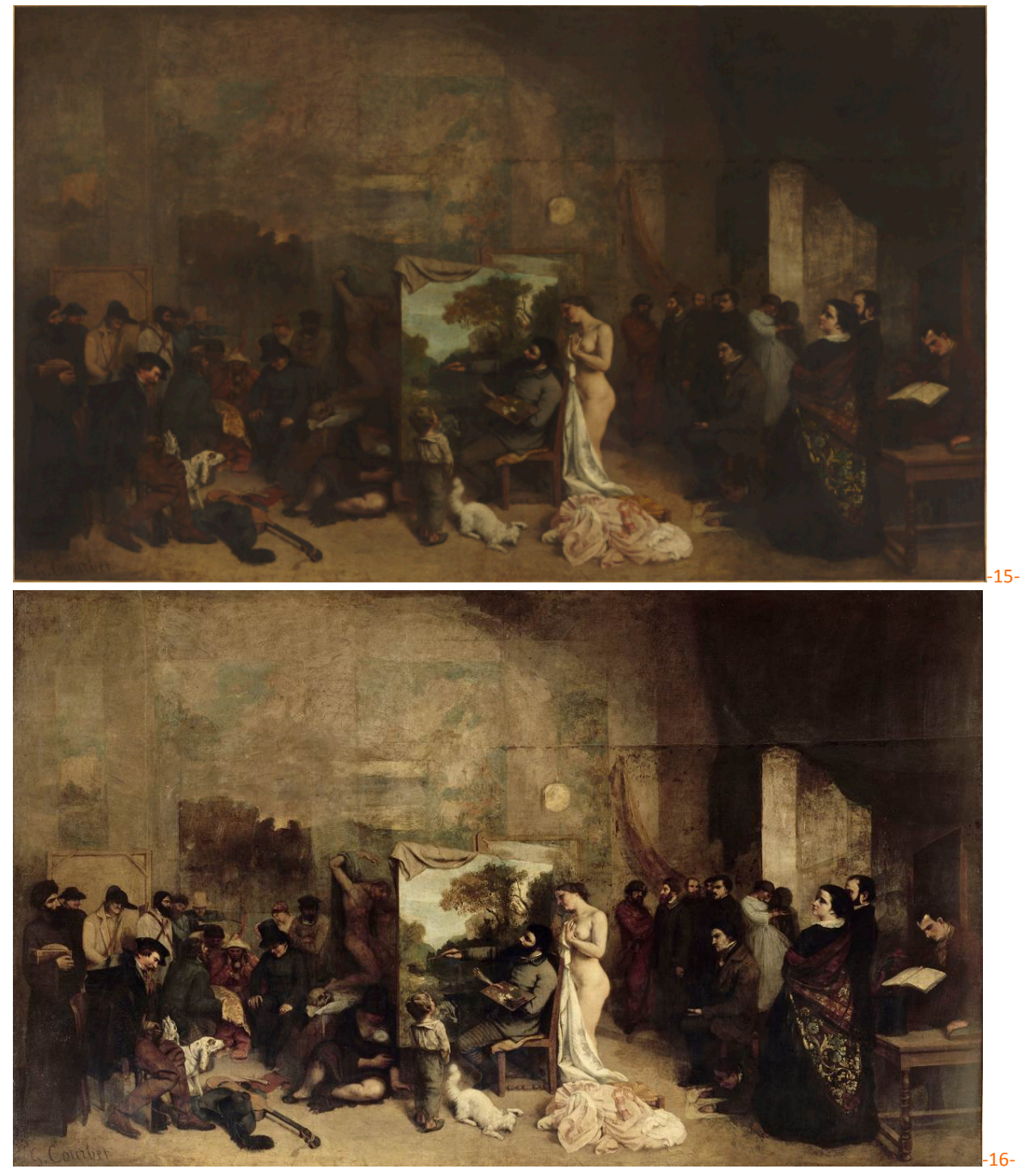

*Captures d'écran sur le site Ulule, en haut : page d'accueil pour la souscription à la restauration de L'Atelier du peintre de G. Courbet ; en bas : en février 2015, « Entrez dans l'atelier* » projet pour « une expérience originale »[sic]. Mais il peut apparaître ici que la *sensualité d'une couleur picturale, lyrique et spatiale, n'est plus que dessin froid pour nommer des personnages.*

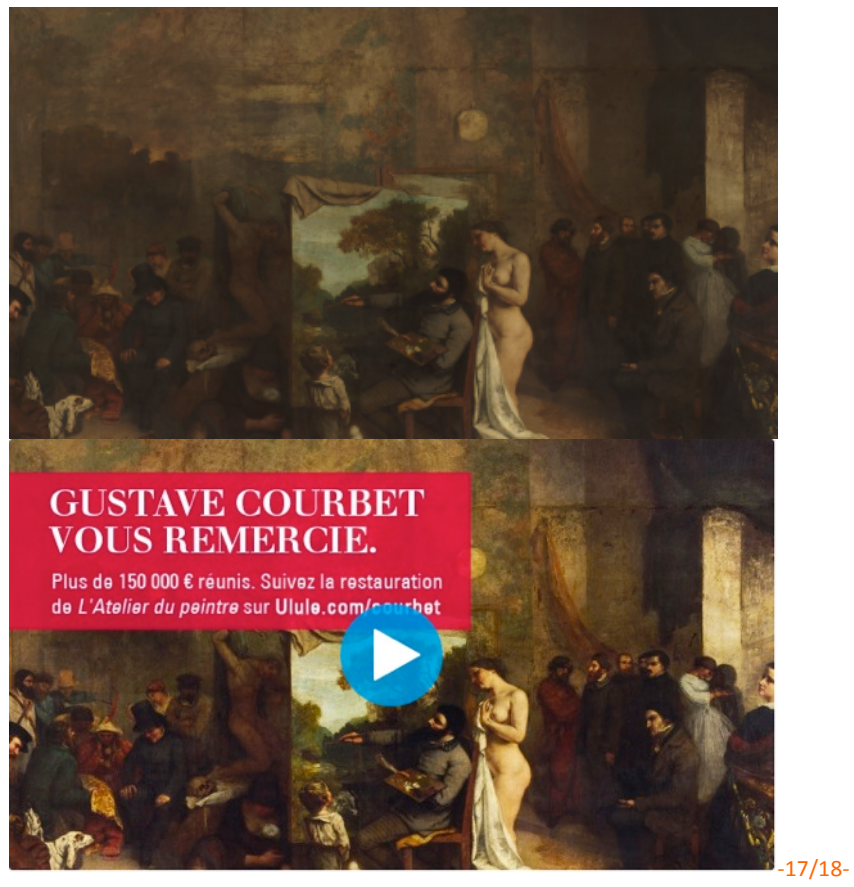

*Captures d'écran sur le site de promotion Ulule, en haut : page d'accueil, détail pour la souscription* à la restauration de L'Atelier du peintre de Gustave Courbet ; en bas : idem, *mais image fixe du portail de la vidéo du site.* 

En enlevant le label rouge et le bouton de 'vidéo', il se pourrait que le tableau, comme ce cliché le montre, n'ait nul besoin de restauration esthétique. Par contre, la mauvaise vidéo a des lumières étranges et le discours y est tellement auguste qu'il en devient aveuglant. Une telle fascination s'impose ! Et elle en arrive à faire perdre le sens critique, voire même ici, la mémoire sensible visuelle... Or Cézanne énonçait cette vérité incontournable : *« Il a beau faire large, il est subtil ».*[*sic*]

– Rafraîchissons le Réalisme, encore par ces témoignages sur une question picturale d'un climat en peinture :

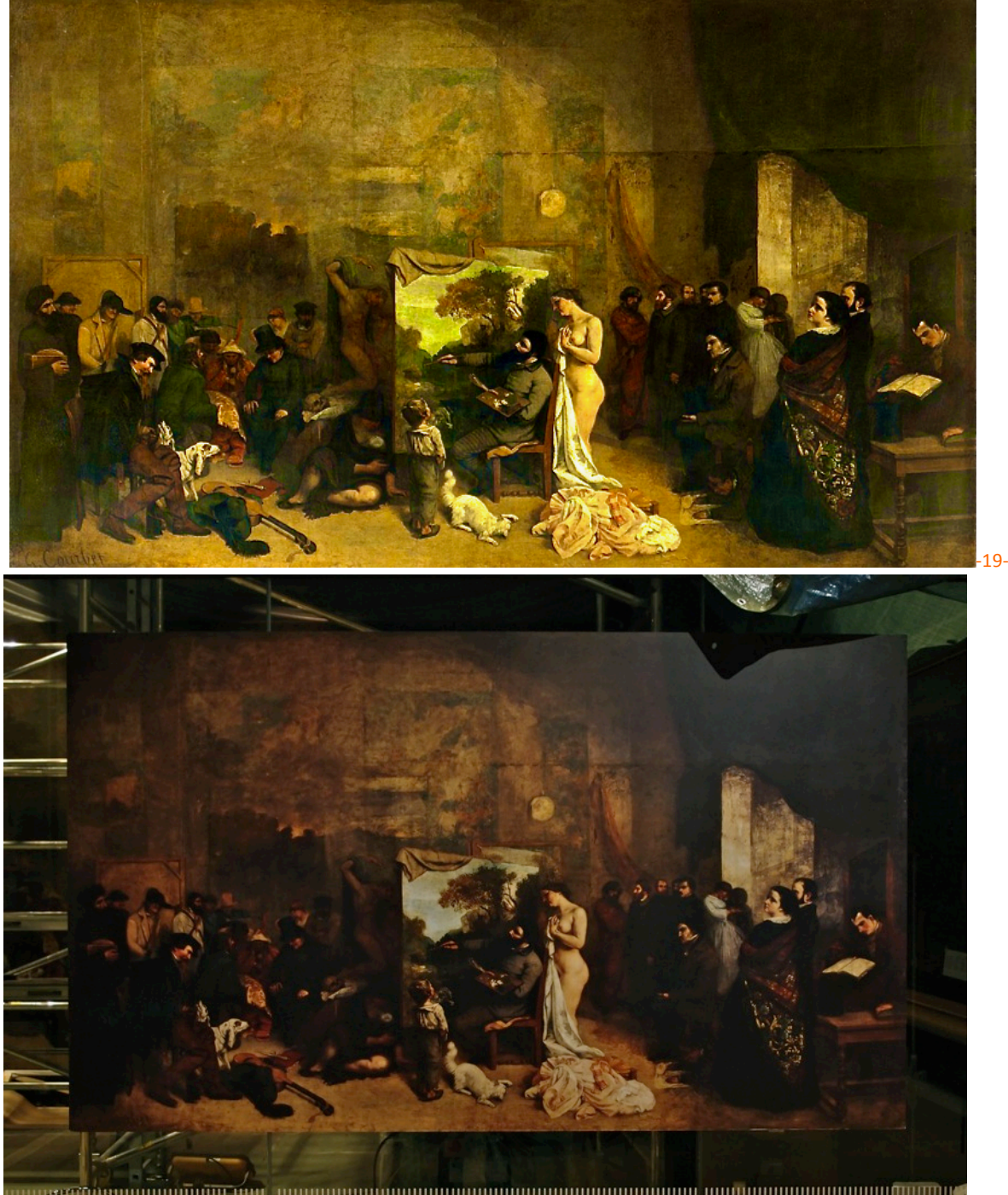

-20-

*En haut : Climat du grand Courbet !… En bas : L'image présentée dans la salle du Pavillon Amont, au musée d'Orsay, est celle-ci : reproduction de tendance chocolat, mais appauvrie, ensevelie ; une dominante de climat 'ayant pris un coup de grisou'. Elle est proposée au public des visiteurs sur la cage vitrée, comme substitut à la non visibilité du tableau en restauration.*

Ce type de flottement entre les visuels, censés communiquer l'aspect véritable de l'œuvre, apostrophe. Comment se fait-il que même la presse spécialisée ne s'en inquiète ? En guise de référence à Gustave Courbet, trois possibilités se présentent :

a) - soit cela n'intéresse pas les conservateurs et les restaurateurs car ils ne fréquentent que des originaux et sont abonnés aux mauvaises reproductions, sans y faire attention. Mais c'est ignorer que la peinture se poursuit par le relais de la photographie, puis de la quadrichromie, et qu'au XXI<sup>e</sup> siècle des *répliques numériques artistiques* peuvent rendre hommage à la vérité. Or la photographie et le cinéma sont au domaine des Beaux-Arts, et le musée d'Orsay ne se prive pas d'en faire usage dans ses salles d'expositions.

b) - soit les spécialistes de Courbet et les restaurateurs-conservateurs passent devant la reproduction chocolat affichée sur la cage vitrée sans être troublés, et ne fréquentent ni le site du musée, ni ceux développés pour la promotion de l'intervention. C'est donc une forme d'indifférence qui escamote l'attention experte qu'ils doivent, par leurs compétences, à la complexité de l'œuvre.  $-$  Car n'oublions pas qu'un chef d'œuvre est aussi un champ d'harmonie colorée !

c) - soit ces images sont mises en circulation comme des éléments parasites, ni conformes à l'original, ni proches de la vérité de la restauration. C'est un entre deux ou un élément de prospective conçu par manipulation numérique. Mais la déontologie voudrait que, dans tous les cas, les choix soient exposés comme tels. Il se trouve peut-être que l'on enfume le public dans une confusion de chromie ? Du coup, les aspects bruns, noirs, mastic ou gris vont se substituer dans la mémoire esthétique au climat automnal des origines. Auquel cas, c'est une dévalorisation au musée, voire une forme de mépris du public.

## **8**) **Contamination du regard ?**

Par l'usage élémentaire de *iPhoto*, une application qui se limite à un traitement global des visuels, observons encore comment une palette 'teintes d'automne', à la dominante dorée subtile et vaste, est nettement fondée sur une bascule jaune-vert, avec divers noirs 'tons de raisins' et une trouée de ciel gris bleu. Cette mise en abîme de paysages est une qualité et un contraste tonique difficile à régler sans une attention particulière lors de la reproduction photographique d'une telle peinture.

Pour exemple prenons un des clichés du grand Courbet *avant restauration*; il peut témoigner des qualités poétiques évoquées par Paul Cézanne.

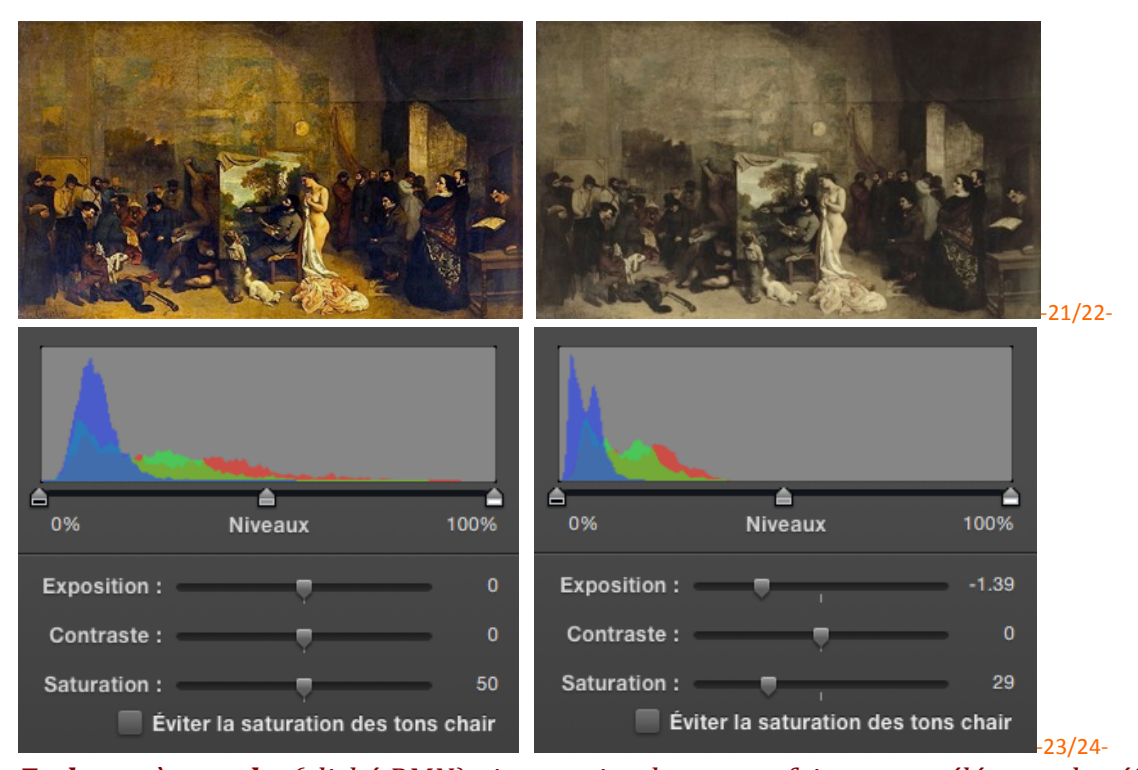

*En haut, à gauche (cliché RMN) : image circulant autrefois comme élément de référence au tableau. Sur cet exemple aussi, le climat général peut être qualifié de miellé et d'automnal. Une évidence caractéristique... mais une tendance chaude à négocier pour une bonne restitution de l'effet. En bas, à gauche : Histogramme RVB de l'image, traduction abstraite en trois couleurs primaires. L'histogramme joue ici sur toute la gamme des* 

*nuances* pigmentaires de la peinture ; c'est pourquoi toute la largeur horizontale des tons *et nuances impliquant les divers mélanges de couleurs est occupée ; par là même l'ensemble des niveaux de gris y est finement exposée, de 0% (à gauche pour les noirs)* à *100% (à droite pour les blancs). Il est aussi observable que la succession de la montée RVB vers le pic (à gauche) est douce, progressive, voire… élégante et très harmonieuse.*

*En haut, à droite : le même cliché, mais manipulé, pour correspondre à la capture d'écran de novembre 2016, rappel de l'image présente sur le site du musée d'Orsay (vue auparavant*). En bas, à droite : son Histogramme RVB se retrouve nettement décalé vers *la gauche, donc sur une échelle compressée de foncés. Mais sur cet histogramme, le resserrement des courbes paraît comme chaotique ; c'est donc une simplification caricaturale de la complexité picturale… Remarquons surtout que les curseurs :* Exposition *et* Saturation *sont nettement décalés vers la gauche : à un quart près ! C'est un fait qui traduit un ordre ou une application, voire un choix nettement opéré, en conscience, et non une aberration hasardeuse ou automatique qui aurait modifié l'image du grand Courbet.*

De deux choses l'une : -soit cette opération numérique est le fruit d'une étourderie aveugle, malheureuse; -soit c'est une manipulation effectuée avec une intention délibérée... - Un choix esthétique sous autorités diverses !?

Voilà une mystification qui peut paraître 'inquiétante' pour la conscience esthétique et individuelle humaine, si...

Observons maintenant quelle est l'ampleur de la circulation d'images plus ou moins fausses ou approximatives, actuellement 'sur la Toile' :

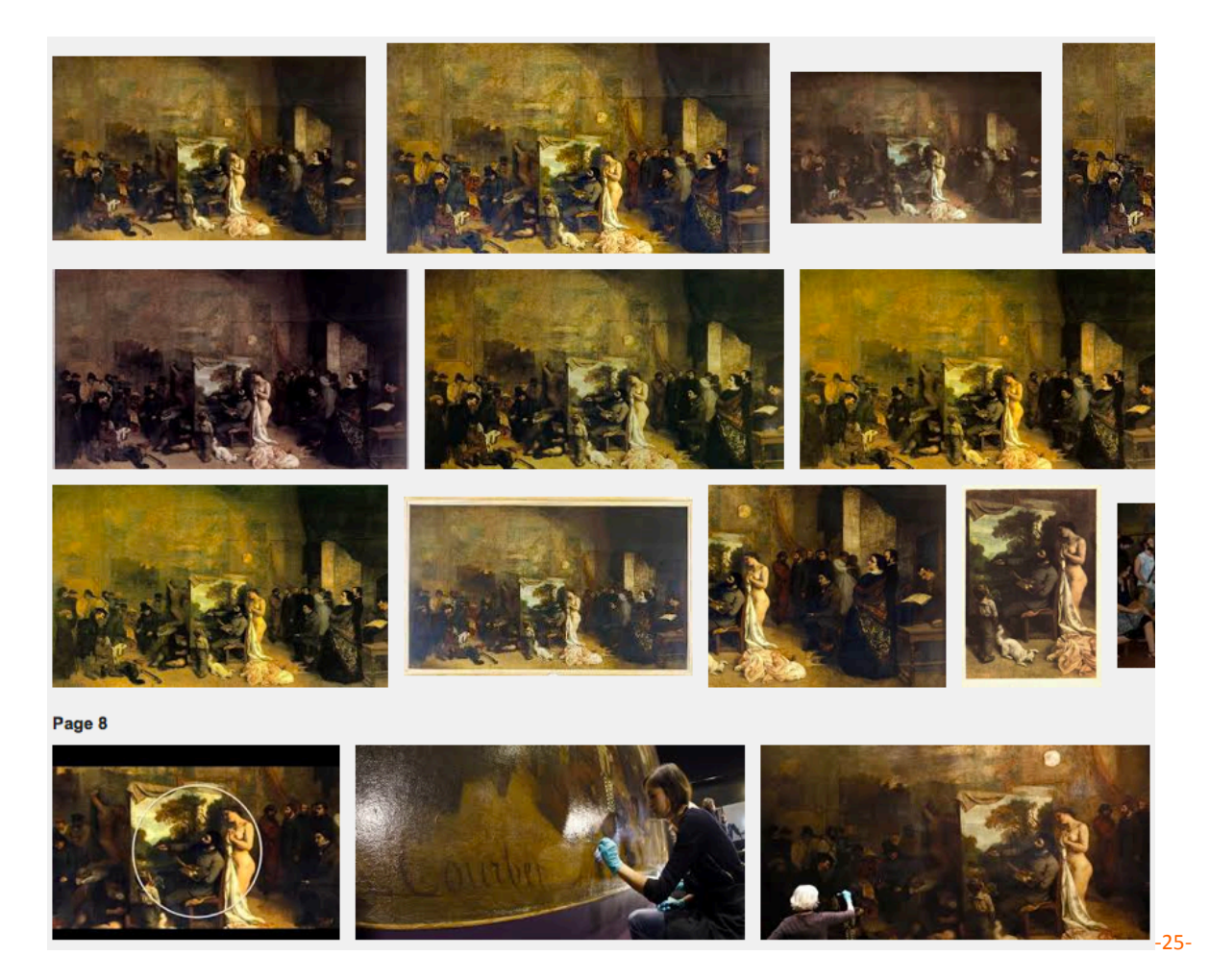

*Capture d'écran page 7et 8 sur Google images ; visuels circulant au début de l'opération de* restauration. La dominante générale est encore dorée malgré les mauvais éclairages *évidents ; toutefois, certains d'entre eux sont comme jaunes cyanosés, ou comme 'teinte*  diapositive ayant viré au rose' - voire ayant foncé... plus que la chimie ne le pourrait.

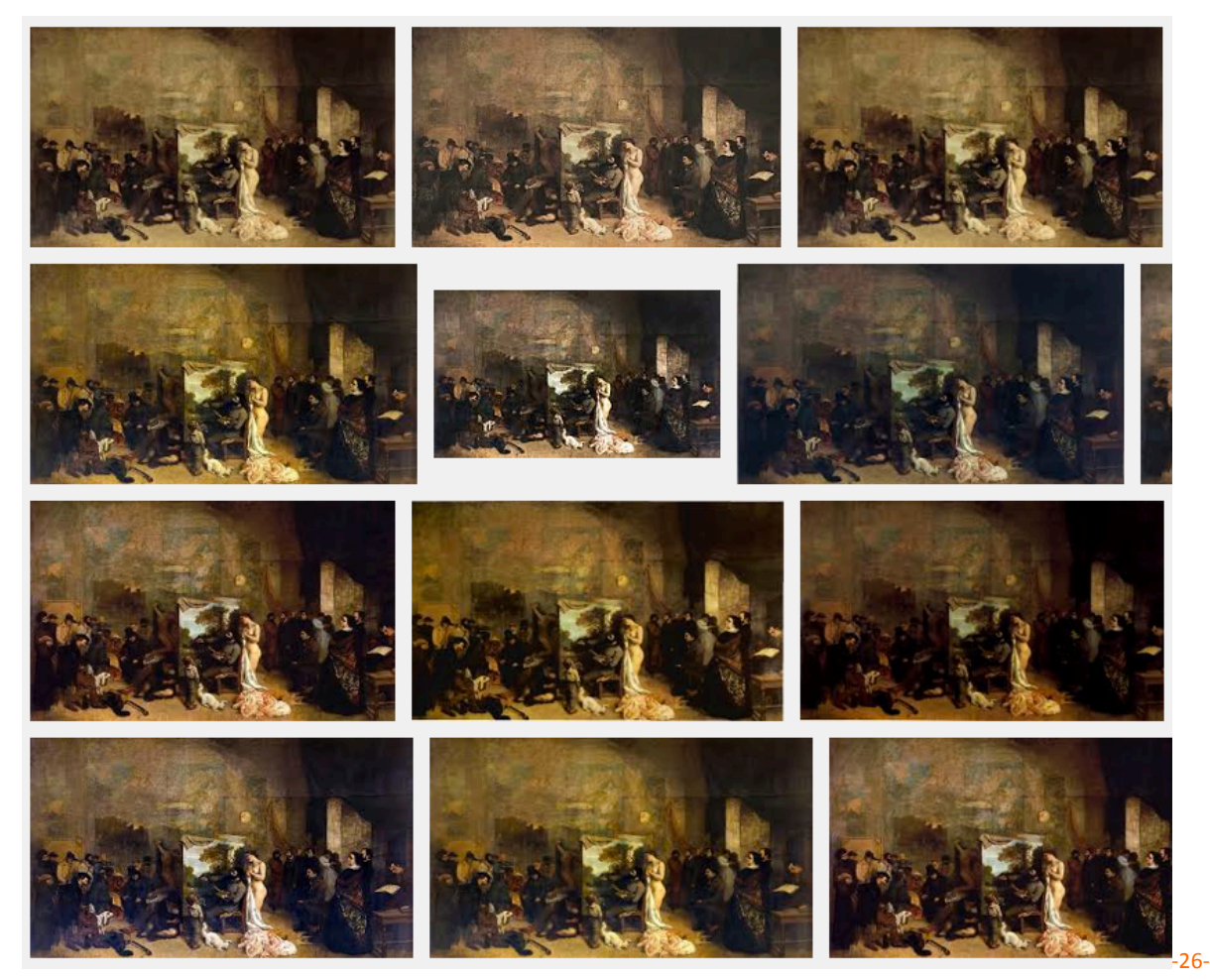

*Capture d'écran page 1 sur*  Google-images *(novembre 2016) ; sur cet ensemble, trois visuels seuls conservent de pâles teintes d'automne à 'tendance dorée' : car une nette majorité d'images en circulation correspond à une influence manifestement prépondérante, mais sans considération à l'original de Courbet, avant restauration. C'est une pollution visuelle consécutive aux reprises de référents altérés numériquement, images peu picturales ou lyriques, mais proposées ainsi sur les sites officiels très fréquentés (cf. liens).*

Un état moche... non qualitatif ou non 'juste' l'emporte donc en communication sur le Net. Il figure ainsi comme une assurance. Pourtant ces images devraient paraître lourdes, sans saveurs colorées authentiques, brun-noir, ou même grises. Il se pourrait que la base affective - sensible - et effective des mémoires esthétiques, s'en trouve pour le moins fragilisées ou décontenancées.

Assurément la Beauté de *L'Atelier du peintre* de Gustave Courbet méritait une toute autre attention esthétique, et pour le moins un respect de son intégrité colorée merveilleuse. Mais, quoiqu'il en soit, force aurait été de conserver un tel chef d'œuvre comme un original authentique  $-$  de référence culturelle –, un témoignage intangible au musée.

Et, bien plus modestement et rationnellement que sur la vitre de la cage vitrée au pavillon Amont, dans tous les cas de « restaurations fondamentales » majeures, il aurait été scientifique de proposer, effectivement, un projet esthétique avec : - une charte graphique **de validation experte** ; -des hypothèses diverses, en versions numériques ; -voire même des reconstitutions virtuelles prospectives et témoins...

Certains objecteront sans doute que l'on est en attente d'une apparence nouvelle à redécouvrir, transfigurée par une *« restauration fondamentale* » puisque forte d'une durée de deux ans... A ce niveau des faits accomplis, ce ne sera « qu'une problématique de rapport *d'étape* »[sic]. – Ah vanité humaine !

Reste donc à citer en guise de conclusion ce minimum utile, ces propos inoubliables :

*« Le faux forme le goût et soutient le faux, en faisant sciemment disparaître la*  possibilité de référence à l'authentique. On refait même le vrai dès que possible pour le faire *ressembler* au faux ».

Guy Debord, *La société du spectacle*

*« Le faux est plus simple que le vrai. Le mélange du vrai et du faux est énormément plus toxique que le faux pur ».*

Paul Valéry, *Croyances et Religions*

*– à suivre…*

*Pour être avisé des prochains billets du blog, merci de s'inscrire sur :* ltt@etiennetrouvers.com 

\_\_\_\_\_\_\_\_\_\_\_\_\_\_\_\_\_\_\_\_ N.B. les numéros orangés sont ici pour le repérage et le travail Lien intertexte :

l'annonce ? (cf. 6 décembre 2014). http://www.etienne-trouvers.com/blog/restauration-au-musee-d-orsay-l-atelier.html

pictural (cf. fin de démarche artistique). http://www.etienne-trouvers.com/demarche-artistique.html ----------------------------------------------------------------------------------------------------

**Liens boutons** 3/4

photographie -mire de calibration http://www.astrosurf.com/luxorion/basesphoto4.htm

site promotionnel Ulule (5 février 2016) https://fr.ulule.com/courbet/news/

musée d'Orsay, fiche d'œuvre http://www.musee-orsay.fr/fr/collections/oeuvrescommentees/recherche/commentaire\_id/latelier-du-peintre-7091.html

Entrez dans l'atelier - projet http://entrezdanslatelier.fr/fr\_FR/

Guy Debord, spectacle - Youtube https://www.youtube.com/watch?v=hHNuJoB95Ok